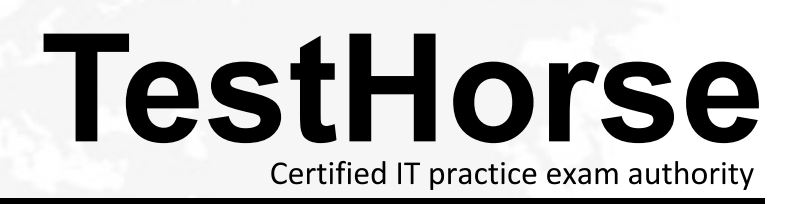

Accurate study guides, High passing rate! Testhorse provides update free of charge in one year!

# **Exam** : **SPLK-2003**

### **Title** : Splunk SOAR Certified Automation Developer Exam

## **Version** : DEMO

1.Configuring Phantom search to use an external Splunk server provides which of the following benefits?

A. The ability to run more complex reports on Phantom activities.

- B. The ability to ingest Splunk notable events into Phantom.
- C. The ability to automate Splunk searches within Phantom.
- D. The ability to display results as Splunk dashboards within Phantom.

#### **Answer:** C

2.Within the 12A2 design methodology, which of the following most accurately describes the last step?

- A. List of the apps used by the playbook.
- B. List of the actions of the playbook design.
- C. List of the outputs of the playbook design.
- D. List of the data needed to run the playbook.

#### **Answer:** D

3.Which of the following are the steps required to complete a full backup of a Splunk Phantom deployment' Assume the commands are executed from /opt/phantom/bin and that no other backups have been made.

A. On the command line enter: rode sudo python ibackup.pyc --setup, then audo phenv python ibackup.pyc --backup.

B. On the command line enter: sudo phenv python ibackup.pyc --backup —backup-type full, then sudo phenv python ibackup.pyc --setup.

C. Within the UI: Select from the main menu Administration > System Health > Backup.

D. Within the UI: Select from the main menu Administration > Product Settings > Backup.

#### **Answer:** B

4.An active playbook can be configured to operate on all containers that share which attribute?

- A. Artifact
- B. Label
- C. Tag
- D. Severity
- **Answer:** B

5.Which of the following applies to filter blocks?

- A. Can select which blocks have access to container data.
- B. Can select assets by tenant, approver, or app.
- C. Can be used to select data for use by other blocks.
- D. Can select containers by seventy or status.

#### **Answer:** A